#### **CSc 372**

# Comparative Programming Languages

6: Haskell — Lists

Christian Collberg

collberg+372@gmail.com

Department of Computer Science
University of Arizona

Copyright © 2005 Christian Collberg

-Fall 2005 - 6

[1]

#### The List Datatype...

The cons operator ":" is right associative (it binds to the right, i.e.

SO

can be written without brackets as

#### The List Datatype

- All functional programming languages have the ConsList ADT built-in. It is called so because lists are constructed by "consing" (adding) an element on to the beginning of the list.
- Lists are defined recursively:
  - 1. The empty list [] is a list.
  - 2. An element x followed by a list L (x:L), is a list.
- Examples:

```
[ ]
2:[ ]
3:(2:[ ])
4:(3:(2:[ ]))
```

372 —Fall 2005 — 6

[2]

#### The List Datatype...

Lists can also be written in a convenient bracket notation.

```
2:[] \Rightarrow [2]
3:(2:[]) \Rightarrow [3,2]
4:(3:(2:[]) \Rightarrow [4,3,2]
```

You can make lists-of-lists ([[1],[5]]), lists-of-lists-of-lists ([[[1,2]],[[3]]), etc.

### The List Datatype...

#### **Internal Representation**

More cons examples:

```
1:[2,3] \Rightarrow [1,2,3]

[1]:[[2],[3]] \Rightarrow [[1],[2],[3]]
```

Note that the elements of a list must be of the same type!

[5]

Internally, Haskell lists are represented as linked cons-cells.

● A cons-cell is like a C struct with two pointer fields head and tail.

The head field points to the first element of the list, the tail field to the rest of the list.

■ The :-operator creates a new cons-cell (using malloc) and fills in the head and tail fields to point to the first element of the new list, and the rest of the list, respectively.

372 —Fall 2005 — 6

[6]

# **Internal Representation...**

Example:

—Fall 2005 — 6

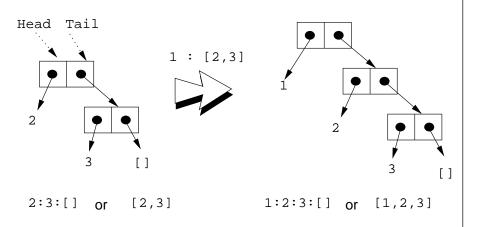

# **Standard Operations on Lists**

#### head **and** tail

- The Standard Prelude has many built-in operations on lists.
- Two principal operators are used to take lists apart:
  - 1. head L returns the first element of L.
  - 2. tail L returns L without the first element.
- The cons operator ":" is closely related to head and tail:
  - 1. head  $(x:xs) \equiv x$
  - 2. tail  $(x:xs) \equiv xs$
- The cons operator ": " constructs new lists, head and tail take them apart.

—Fall 2005 — 6

[9]

#### length and ++

- length xs Number of elements in the list xs.
- xs ++ ys − The elements of xs followed by the elements of ys.

#### Examples:

```
\Rightarrow 3
```

length [ ]  $\Rightarrow$  0

length [1,2,3]

 $[1,2] ++ [3,4] \Rightarrow [1,2,3,4]$ 

 $[1,2] ++ [] \Rightarrow [1,2]$  $[1] ++ [2,3] ++ [4] \Rightarrow [1,2,3]$ 

[1] ++ [2,3] ++ [4]  $\Rightarrow$  [1,2,3,4] length ([1]++[2,3])  $\Rightarrow$  3

[1] ++ [length [2,3]]  $\Rightarrow$  [1,2]

#### head and tail...

```
head [1,2,3] \Rightarrow 1

tail [1,2,3] \Rightarrow [2,3]

tail [1] \Rightarrow [] ([1] == 1:[])

head [] \Rightarrow ERROR

tail [] \Rightarrow ERROR

head (1:[2,3]) \Rightarrow 1

tail (1:[2,3]) \Rightarrow [2,3]

head (tail [1,2]) \Rightarrow [2,3]

head (tail [1]) \Rightarrow [2] \Rightarrow [2] \Rightarrow
```

372 —Fall 2005 — 6

[10]

#### concat

concat xss – all of the lists in xss appended together.

concat 
$$[[1],[4,5],[6]] \Rightarrow [1,4,5,6]$$

Note that concat takes a list of lists as argument.

tail (map double (concat [[1],[3],[4]]))  $\Rightarrow$ 

head ([1,2] ++ [3,4])  $\Rightarrow$ 

head  $[1,2,3,4] \Rightarrow 1$ 

tail  $[2,6,8] \Rightarrow [6,8]$ 

tail (concat [[1],[3,4],[5]])  $\Rightarrow$ 

tail (map double [1,3,4])  $\Rightarrow$ 

tail  $[1,3,4,5] \Rightarrow [3,4,5]$ 

map f xs - list of values obtained by applying the function f to the values in xs.

map even [1,2,3]  $\Rightarrow$  [False,True,False] map square [1,2,3]  $\Rightarrow$  [1,4,9]

- Note that map takes a function as its first argument. A function which takes a function as an argument or delivers one as its result, is called a higher-order function.
- We will talk more about higher-order functions in future lectures.

[13]

372 —Fall 2005 — 6

[14]

## **The String Type**

A Haskell string is a list of characters:

type String = [Char]

⇔ "Have a cow, man!"

- All list manipulation functions can be applied to strings.
- Note that " " == [].

-Fall 2005 - 6

**Recursion Over Lists** 

#### **Recursion on the Tail**

- Compute the length of a list.
- This is called recursion on the tail.

—Fall 2005 — 6 [17]

# **Map Function**

- Map a list of numbers to a new list of their absolute values.
- In the previous examples we returned an Int here we're mapping a list to a new list.
- This is called a map function.

## **Variable Naming Conventions**

- When we write functions over lists it's convenient to use a consistent variable naming convention. We let
  - x, y, z, ··· denote list elements.
  - xs, ys, zs, ... denote lists of elements.
  - xss, yss, zss, ... denote lists of lists of elements.

```
372 —Fall 2005 — 6
```

[18]

# **Map Function...**

```
> abslist []
[]
> abslist [1]
[1]
  abslist [1,-2]
[1,2]
```

#### **Recursion Over Two Lists**

listed xs ys returns True if two lists are equal.

```
True
> listeq [1] [1,2]
False
> listeq [1,2] [1,2]
True
```

False

**Recursion Over Two Lists...** 

> listeq [1] [2]

> listeq [1] [1]

[21]

-Fall 2005 - 6

372 —Fall 2005 — 6

[22]

## **Append**

- append xs ys takes two lists as arguments and returns a new list, consisting of the elements of xs followed by the elements of ys.
- To do this recursively, we take xs apart on the way down into the recursion, and "attach" them to ys on the way up:

# Append...

```
> append [] []
[]
> append [1] []
[1]
> append [1] [2]
[1,2]
> append [1,2,3] [4,5,6]
[1,2,3,4,5,6]
```

# **Arithmetic Sequences**

[25]

## **Arithmetic Sequences...**

Or, in English

—Fall 2005 — 6

"m and k are the first two elements of the sequence. All consecutive pairs of elements have the same difference as m and k. No element is greater than n."

Or, in some other words,

"m and  ${\bf k}$  form a prototype for consecutive element pairs in the list."

Later in the course we will talk about infinite lists. Haskell has the capability to create infinite arithmetic sequences:

$$\begin{array}{lll} [3..] & \Rightarrow & [3,4,5,6,7,\cdots] \\ [4,3..] & \Rightarrow & [4,3,2,1,0,-1,-2,\cdots] \end{array}$$

## **Arithmetic Sequences**

Haskell provides a convenient notation for lists of numbers where the difference between consecutive numbers is constant.

$$[1..3] \Rightarrow [1,2,3]$$
  
 $[5..1] \Rightarrow []$ 

• A similar notation is used when the difference between consecutive elements is  $\neq 1$ : Examples:

```
    \begin{bmatrix}
      1,3..9 \\
      9,8..5 \\
      \end{bmatrix}
    \Rightarrow [1,3,5,7,9] 

    \Rightarrow [9,8,7,6,5] 

    \Rightarrow [9,8..11]
    \Rightarrow []
```

Or, in general:

$$[m,k..n] \Rightarrow$$
  
 $[m,m+(k-m)*1,m+(k-m)*2,\cdots,n]$ 

372 —Fall 2005 — 6

[26]

#### **Summary**

- The bracketed list notation [1,2,3] is just an abbreviation for the list contructor notation 1:2:3:[].
- Lists can contain anything: integers, characters, tuples, other lists, but every list must contain elements of the same type only.
- :, ++, concat, and list comprehensions create lists.
- head and tail take lists apart.

# **Summary...**

- The notation [m..n] generates lists of integers from m to n.
- If the difference between consecutive integers is  $\neq 1$ , we use the slightly different notation [m,k..n]. The first two elements of the generated list are  ${\tt m}$  and  ${\tt k}$ . The remaining elements are as far appart as m and k.

[29]

Homework

- Show the lists generated by the following Haskell list expressions.
- 1. [7..11]

-Fall 2005 - 6

- 2. [11..7]
- 3. [3,6..12]
- 4. [12,9..2]

#### **Homework**

Which of the following are legal list constructions? First work out the answer in your head, then try it out with the hugs interpreter.

- 1. 1 : []
- 2. 1 : []: []
- 3. 1 : [1]
- 4. []: [1]
- 5. [1] : [1] : []

372 -Fall 2005 - 6

[30]

#### **Homework**

- 1. Write a function getelmt xs n which returns the n:th element of a list of integers.
- 2. Write a function evenelmts xs which returns a new list consisting of the 0:th, 2:nd, 4:th, ... elements of an integer list xs.